# **Yale University Divinity School Library Special Collections**

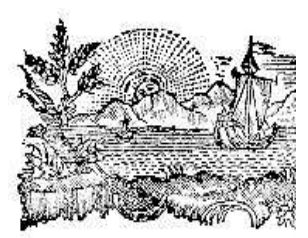

## **Ordering reproductions**

The Divinity Library will reproduce collection materials, in compliance with donor stipulations and with the fair use clause of the United States copyright law, when such reproduction can be done without injury to individual items. Please note that the Library's sale of a reproduction does not imply an authorization to publish it. It is the reader's responsibility to obtain permission to publish texts and facsimiles from the owners of the copyright. Our policy prohibits reproduction of an entire collection. Copies made for or by researchers are for their own personal use and are not to be sold or to be deposited in another repository without the consent of the Yale Divinity Library.

Reproduction is normally performed by the staff of the Divinity Library or its contracted vendors. We can provide reproductions in the following formats:

- scans or photocopies of documents
- scans of images
- photographic reproduction
- microforms
- audiotape/ videotape

Orders may be placed in person, by calling the Special Collections office at (203) 432-5301, by email to [Divinity.Library@yale.edu,](mailto:divinity.library@yale.edu) or by writing to Yale Divinity Library Special Collections, 409 Prospect Street, New Haven, CT 06511.

Prepayment is required. We accept cash, checks, money orders, interdepartmental transfers, and Visa or Mastercard credit cards. All payments must be in U.S. dollars, and checks must be drawn on a U.S. bank. There is a dishonored check charge of \$20.00 for any check returned by the bank. We assess shipping and handling charges where applicable; orders received in-person and mail orders from Connecticut will be charged the current rate for state sales tax.

Due to the volume of requests and staffing constraints, the reference staff can spend no more than one hour assisting patrons at a distance in identifying materials to be reproduced. Patrons who submit reproduction requests requiring more than one hour of staff time will be asked to do the additional work in person or to hire a research assistant.

### **Scans or Photocopies of Documents**

Because of staff limitations, we normally will not make more than 200 scans or photocopies per researcher per year. Collections will not be reproduced in their entirety.

**Requests made in person:** The price for photocopying or document scanning done by the Special Collections staff is 25 cents per page. In some circumstances, researchers are able to do self-service

photocopying or scanning under supervision in the Special Collections Reading Room. The cost for selfservice photocopying is 10 cents per page, payable by cash, check, or major credit card.

**Requests made at a distance:** There will be a \$10.00 processing fee for all remote requests in order to cover staff time for identifying and retrieving the material. In addition to this fee, 25 cents per page will be charged for document scanning (PDF format) or photocopying. There will be an additional fee for postage in the case of overseas orders, large orders, or rush orders. The Special Collections staff can spend no more than one hour assisting remote patrons in identifying materials to be reproduced. Patrons who submit reproduction requests requiring more than one hour of staff time will be asked to do the additional work in person or to hire a research assistant.

#### **Scans of Images**

There will be a \$10.00 processing fee for all remote requests in order to cover staff time for identifying and retrieving the material.

There is a charge of \$5.00 per image to obtain high resolution versions of items already available in our digital databases; these will be copied onto a CD or sent via Yale's large file transfer program.

If an image is not already available in digital format, we can scan the items and provide them on CD or via Yale's large file transfer program at the cost of \$10.00 per image. Images can be scanned in black and white or color, in the image format of your choice (jpeg, tiff etc).

### **Photographic reproduction**

We will accept requests for photographic duplication in the form of prints, slides, and transparencies. Prices are dependent upon the format and size of the reproduction. Where duplicate negatives are required for reproduction, the reader must pay for them, but the Divinity Library retains the copy negative. Costs will be as charged by AV lab plus a \$10.00 processing fee.

Researchers may bring cameras into the reading room. No external flash is allowed.

### **Microforms**

We accept inquiries concerning reproduction in microfilm, though we cannot routinely reproduce collection materials on microfilm because of the labor intensive and costly nature of the work. If materials from our collections are already available in microform, scans from the microforms can be requested. There will be a \$10.00 processing fee for all remote requests in order to cover staff time for identifying and retrieving the material. In addition to this fee, 25 cents per page will be charged for scanning. Because of staff limitations, we normally will not make more than 200 scans per researcher per year. Collections will not be reproduced in their entirety. Self-service scanning from microforms is available in the Special Collections Reading Room for free; printouts can be made for 20 cents per page.

### **Audio-visual Materials**

Copies can only be made from an existing duplicating master. If a copy of the original does not already exist, a researcher may be required to pay for the creation of the duplicate, which the Divinity Library retains.All copies are made by the Yale Media Services, unless format or condition warrants the use of an outside vendor. We base our charges on vendor price schedules, which are subject to change without notice.

### **Permissions and copyright**

#### **Do I need permission to publish something in the Divinity Library's special collections?**

In many cases, the Divinity Library does not hold the copyright to materials in its collections and so cannot grant or deny permission to publish them, nor can the Library assume responsibility for determining their copyright status. Permission to examine materials or sale of a reproduction for scholarly research does not grant authorization to publish. It is your responsibility to determine whether materials are under copyright, to discover who owns the copyright, and to obtain permission to publish. Please contact the [Special](mailto:martha.smalley@yale.edu)  [Collections Librarian](mailto:martha.smalley@yale.edu) if you have questions about the copyright status of materials. A useful set of guidelines can be viewed at the Beinecke Library's

website: [http://www.library.yale.edu/beinecke/brblresearch/copyright.html#otherpermission.](http://www.library.yale.edu/beinecke/brblresearch/copyright.html#otherpermission)

Regardless of the legal copyright status, the Divinity Library would like to receive notice of the publication of its materials. Forms for this purpose can be found at <http://www.library.yale.edu/div/spc/FacsRepro.pdf> for facsimile reproductions and <http://www.library.yale.edu/div/spc/MssPub.pdf> for publication of textual material. If we clearly hold copyright of the materials in question, this will be indicated on the form and it will be signed by a Library representative to grant permission for publication. Otherwise the form simply serves as notification. The Divinity Library reserves the right to assess a use fee when materials are used in commercial productions or distributions.

#### **How to cite materials**

Even if the Divinity Library is not the copyright holder of materials, it is still necessary to cite the Library as the source of the original material if you publish facsimile reproductions or extensive quotations. Divinity Library collections should be cited as "Special Collections, Yale Divinity School Library. [name of specific collection]", e.g. "Special Collections, Yale Divinity School Library, John R. Mott Papers." It is very useful for future researchers if you also cite the Box and Folder numbers. In some cases, it is sufficient to use the credit "Special Collections, Yale Divinity School Library" with each item, as long as more detailed information is provided elsewhere.